## Hent lister fra API til formular (remote select element)

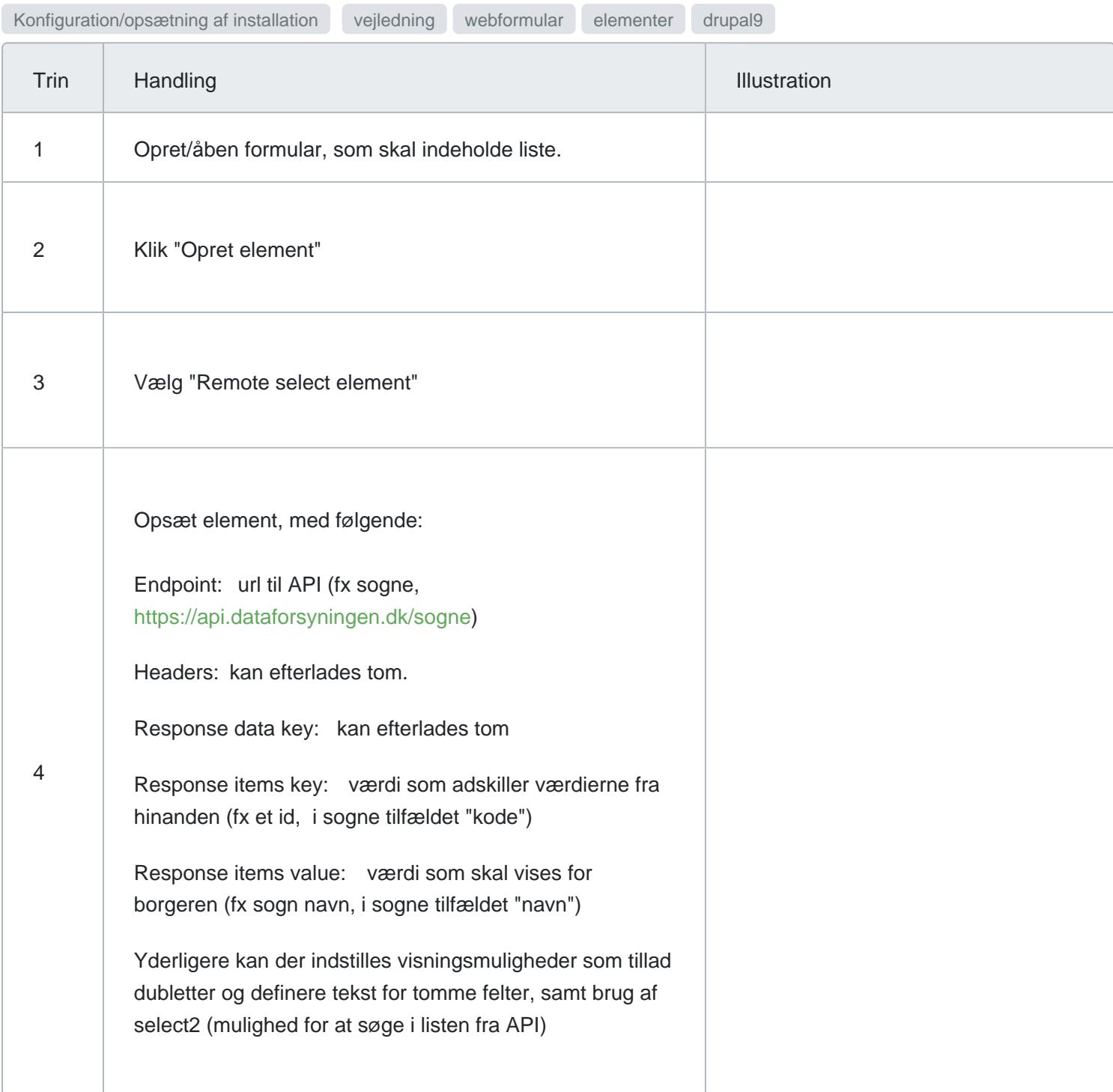

Ejer: Version: Revisionsdato:

Godkender: Godkendelsesdato:

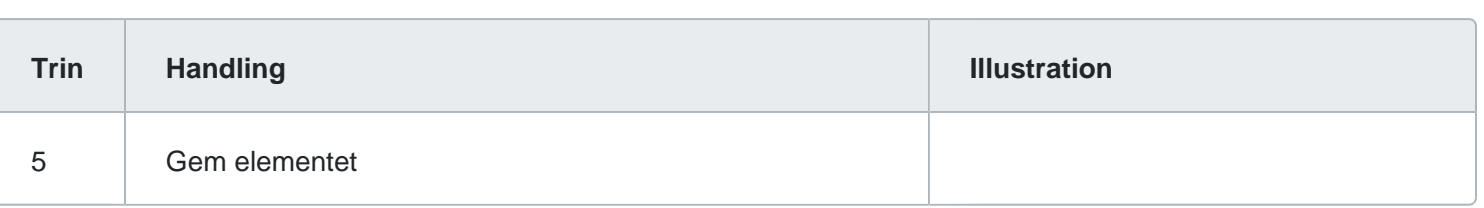